Информация о владельце: МИНИСТЕРСТВО ТРАНСПОРТА РОССИЙСКОЙ ФЕДЕРАЦИИ федеральное государственное бюджетное образовательное учреждение высшего образования **САМАРСКИЙ ГОСУДАРСТВЕННЫЙ УНИВЕРСИТЕТ ПУТЕЙ СООБЩЕНИЯ** ФИО: Маланичева Наталь**філдерральное аг**ентство железнодорожного транспорта Документ подписан простой электронной подписью Должность: директор филиала Дата подписан<u>ия: 18.09.2023 12:27:</u>37 Уникальный программный ключ: 94732c3d953a82d495dcc3155d5c573883fedd18

# рабочая программа дисциплины (модуля) **Автоматизация управления эксплуатационной работой на железнодорожном транспорте**

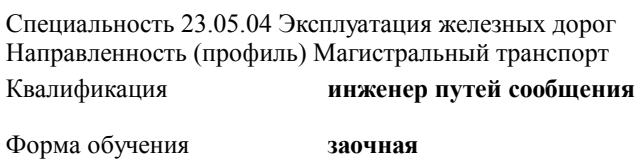

Общая трудоемкость **2 ЗЕТ**

Виды контроля на курсах:

зачеты 5

# **Распределение часов дисциплины по курсам**

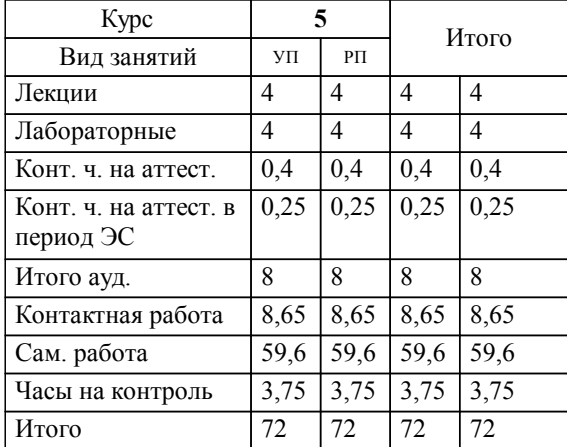

#### Программу составил(и):

*д.т.н., доцент, профессор, Никищенков Сергей Алексеевич;д.т.н., доцент, доцент, Москвичев Олег Валерьевич*

Рабочая программа дисциплины

**Автоматизация управления эксплуатационной работой на железнодорожном транспорте**

разработана в соответствии с ФГОС ВО:

Федеральный государственный образовательный стандарт высшего образования - специалитет по специальности 23.05.04 Эксплуатация железных дорог (приказ Минобрнауки России от 27.03.2018 г. № 216)

Специальность 23.05.04 Эксплуатация железных дорог Направленность (профиль) Магистральный транспорт составлена на основании учебного плана: 23.05.04-23-1-ЭЖД.plz.plx

**Управление эксплуатационной работой** Рабочая программа одобрена на заседании кафедры

Зав. кафедрой д.т.н., доцент Москвичев О.В.

# **1. ЦЕЛИ ОСВОЕНИЯ ДИСЦИПЛИНЫ (МОДУЛЯ)**

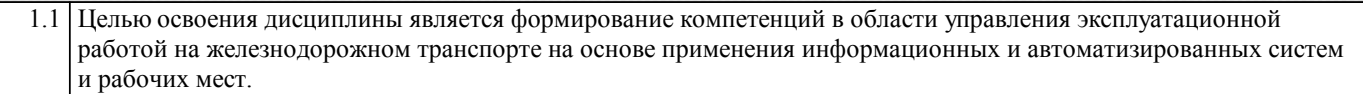

### **2. МЕСТО ДИСЦИПЛИНЫ (МОДУЛЯ) В СТРУКТУРЕ ОБРАЗОВАТЕЛЬНОЙ ПРОГРАММЫ**

Цикл (раздел) ОП: Б1.В.ДВ.03.01

# **3. КОМПЕТЕНЦИИ ОБУЧАЮЩЕГОСЯ, ФОРМИРУЕМЫЕ В РЕЗУЛЬТАТЕ ОСВОЕНИЯ ДИСЦИПЛИНЫ (МОДУЛЯ)**

ПК-2 Способен осуществлять планирование, организацию, контроль и оперативное управление работой на объектах и устройствах железнодорожного транспорта, в том числе с применением автоматизированных систем

ПК-2.9 Использует информационно-аналитические автоматизированные системы для анализа и контроля поездной обстановки

# **В результате освоения дисциплины (модуля) обучающийся должен**

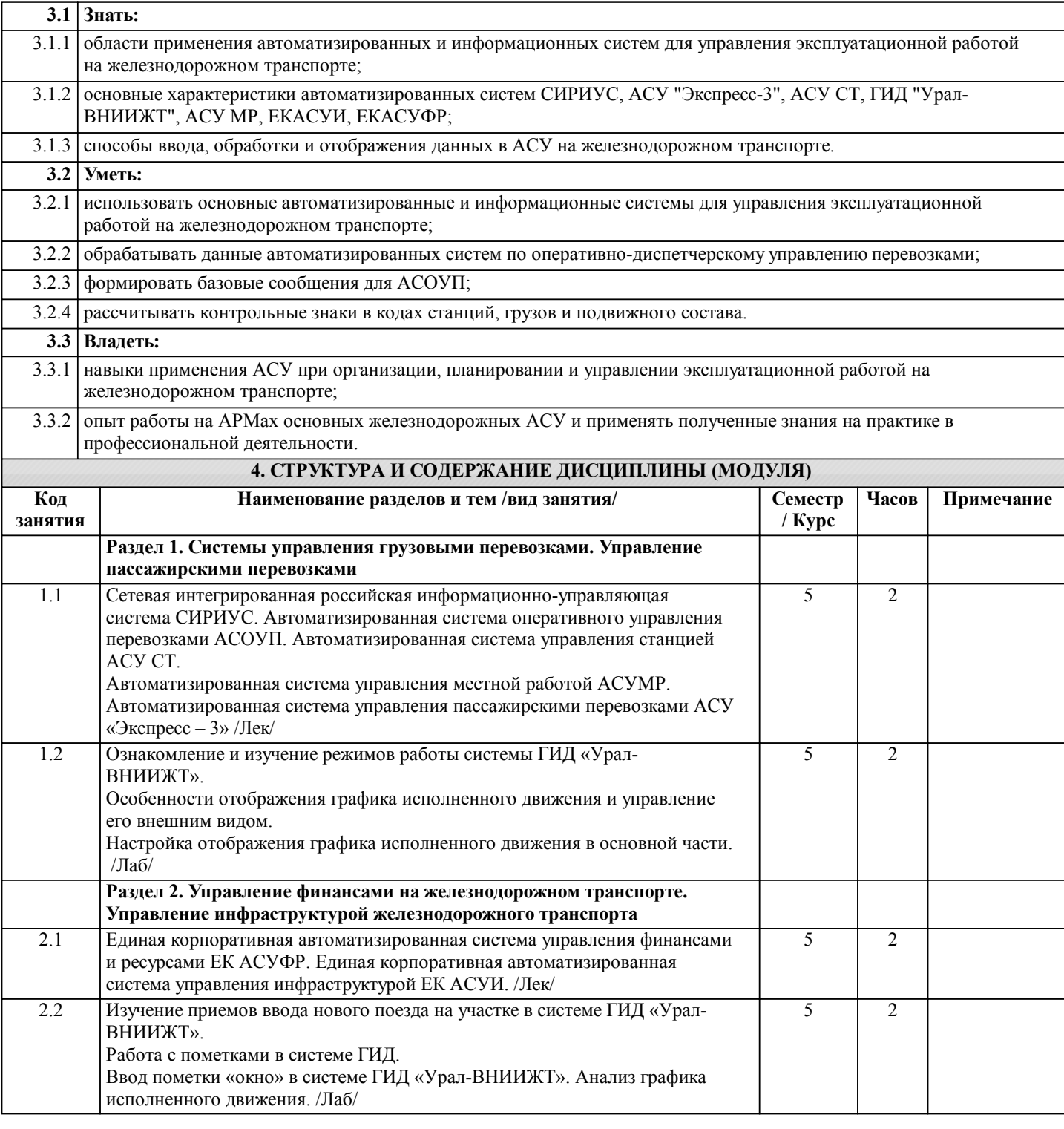

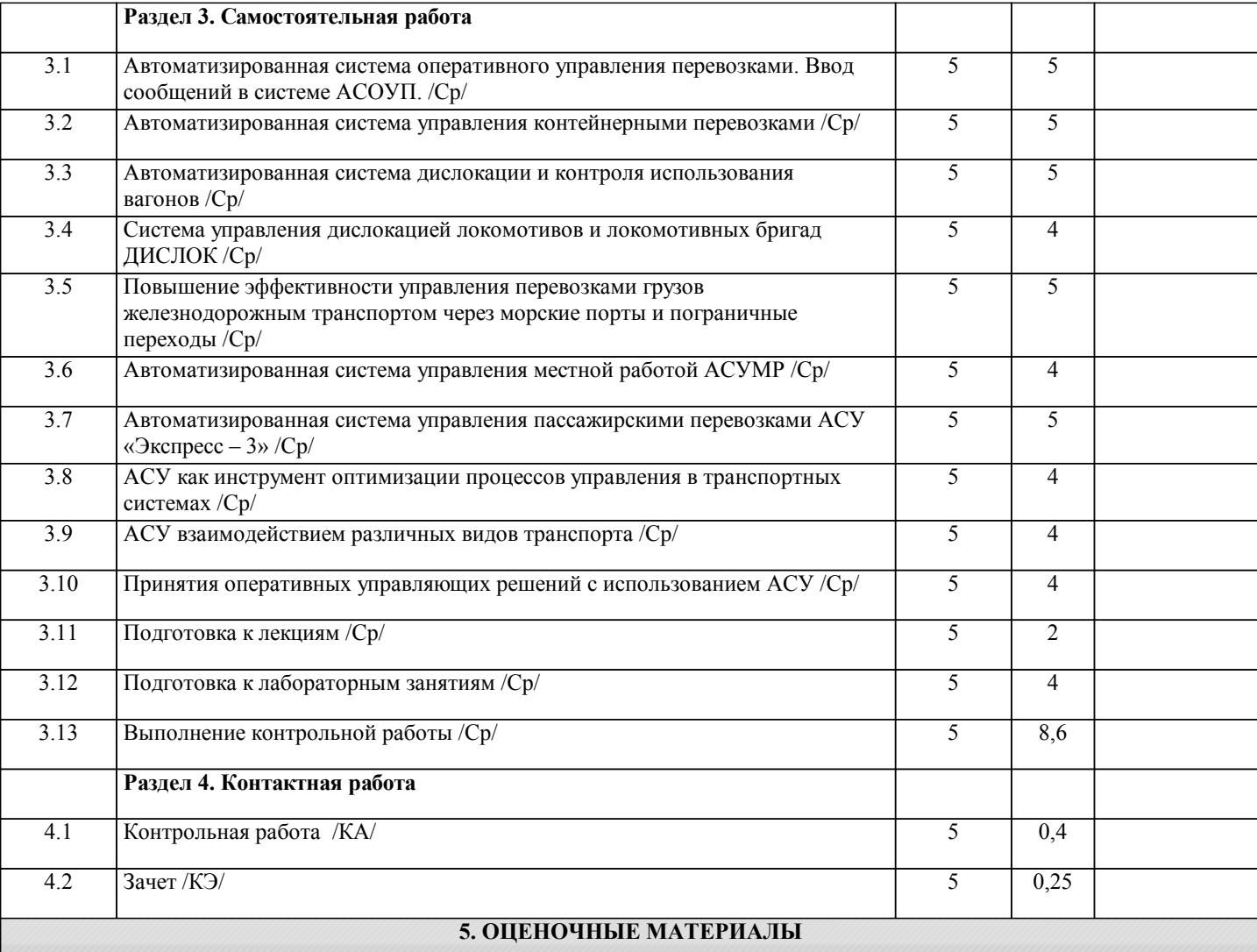

Оценочные материалы для проведения промежуточной аттестации обучающихся приведены в приложении к рабочей программе дисциплины.

Формы и виды текущего контроля по дисциплине (модулю), виды заданий, критерии их оценивания, распределение баллов по видам текущего контроля разрабатываются преподавателем дисциплины с учетом ее специфики и доводятся до сведения обучающихся на первом учебном занятии.

Текущий контроль успеваемости осуществляется преподавателем дисциплины (модуля), как правило, с использованием ЭИОС или путем проверки письменных работ, предусмотренных рабочими программами дисциплин в рамках контактной работы и самостоятельной работы обучающихся. Для фиксирования результатов текущего контроля может использоваться ЭИОС.

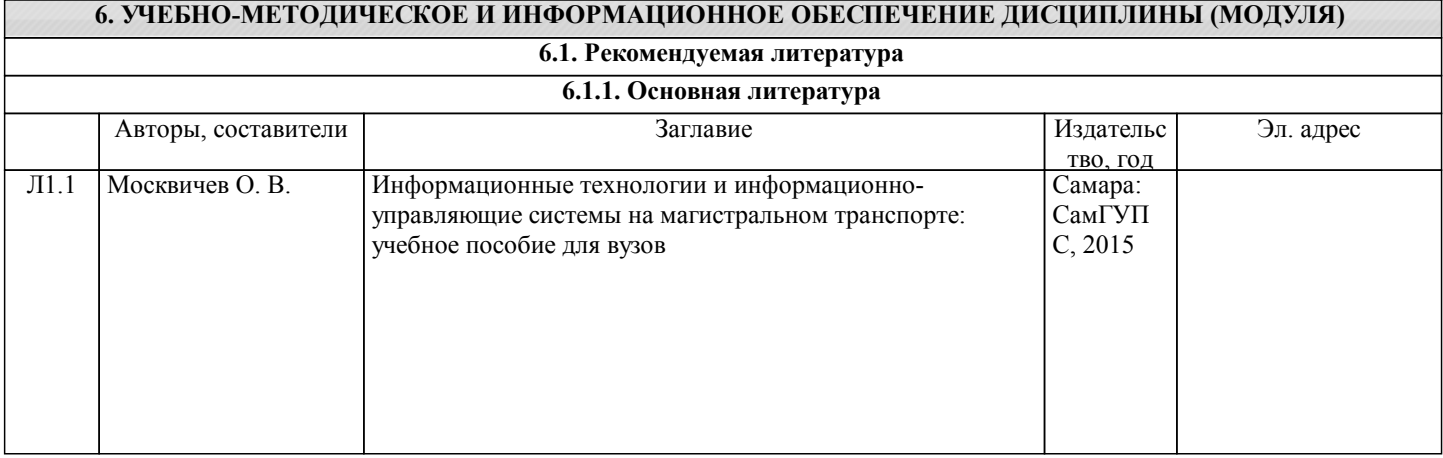

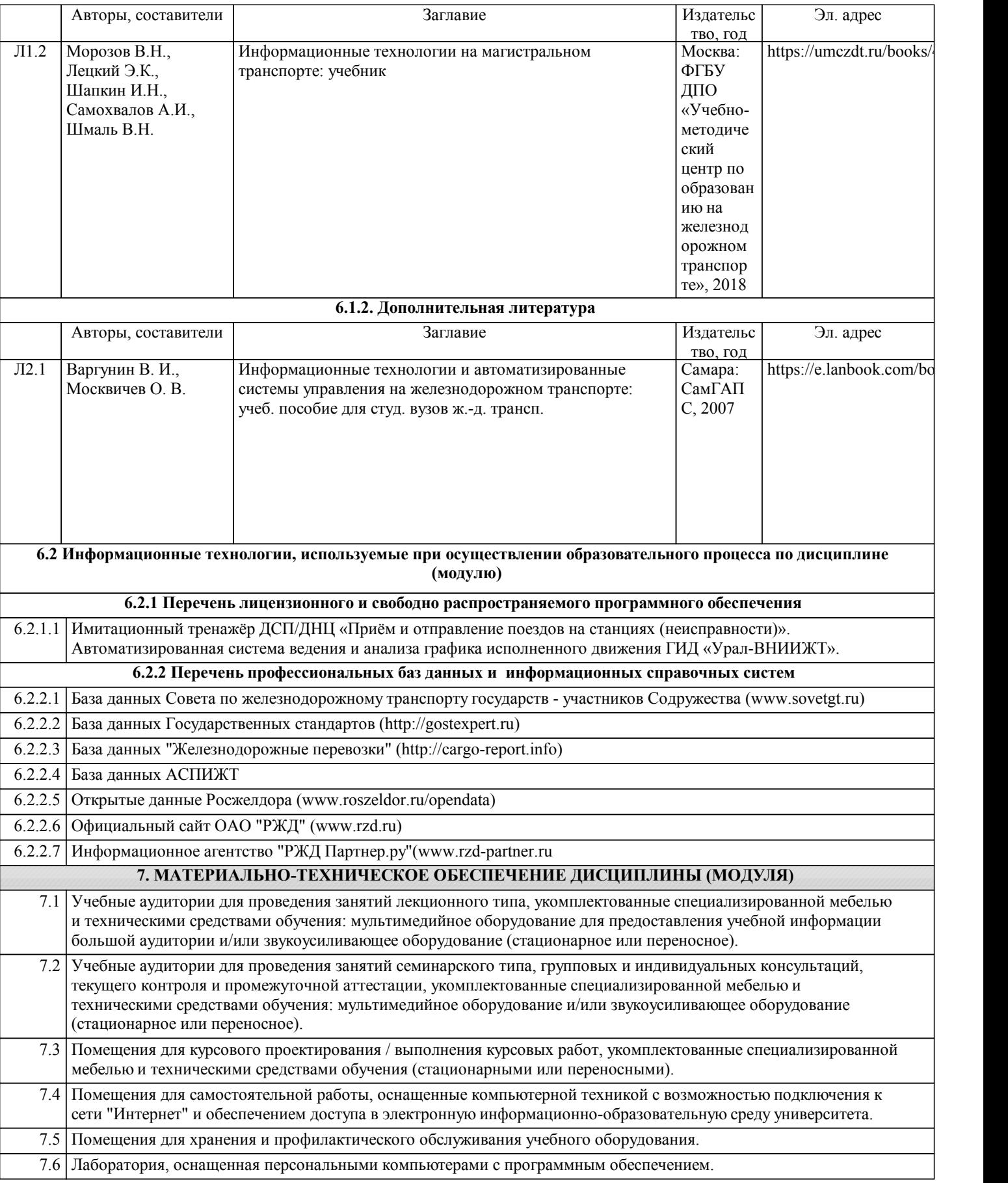